## 查询传票及通知书

本步骤指南只提供一般指引,概述关于利用综合法院案件管理系统查询传票及通知书的一般程序,当 中的截图只用作一般说明,未必特指某案件/文件。

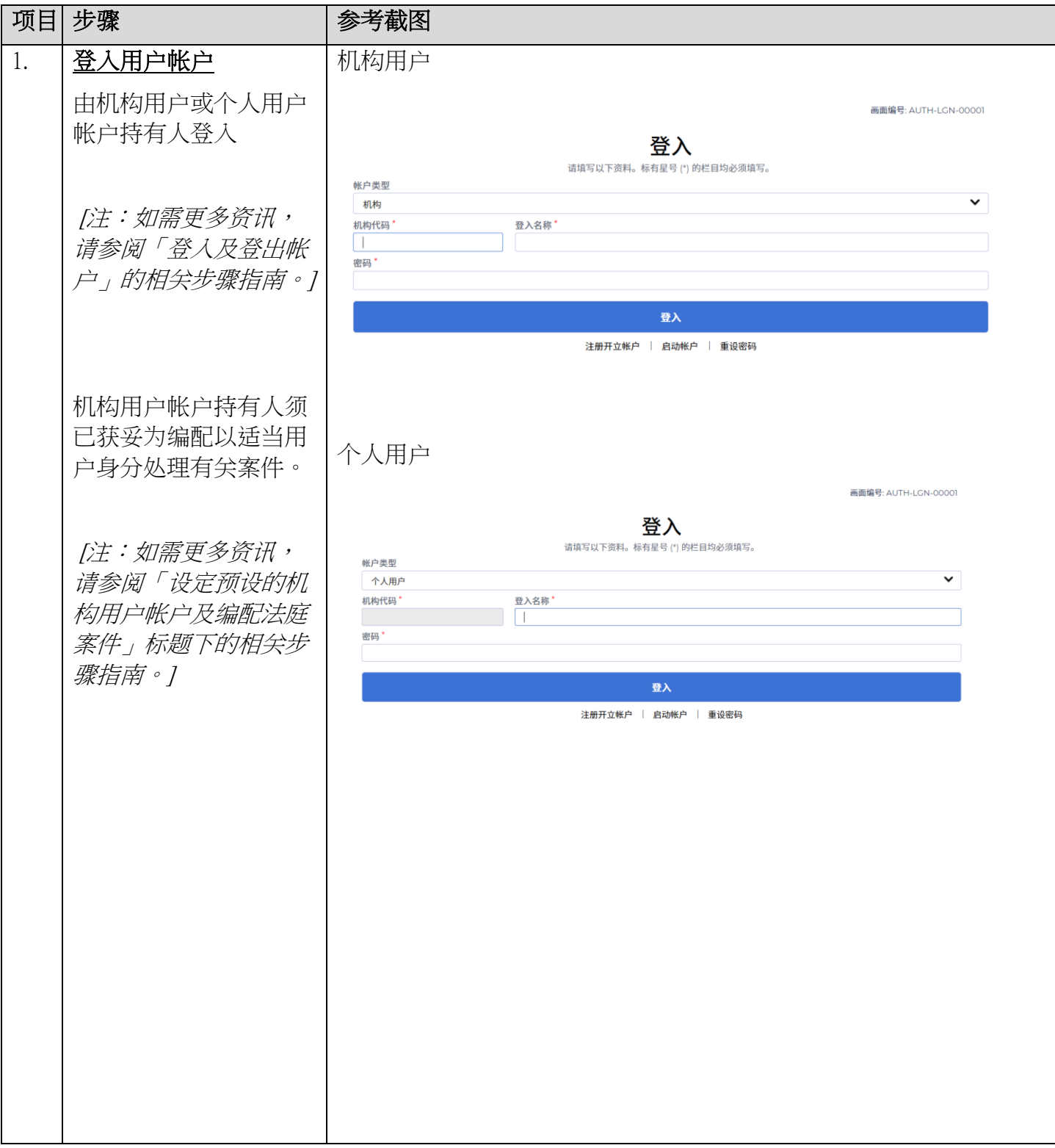

## 步骤指南 -「查询传票及通知书」

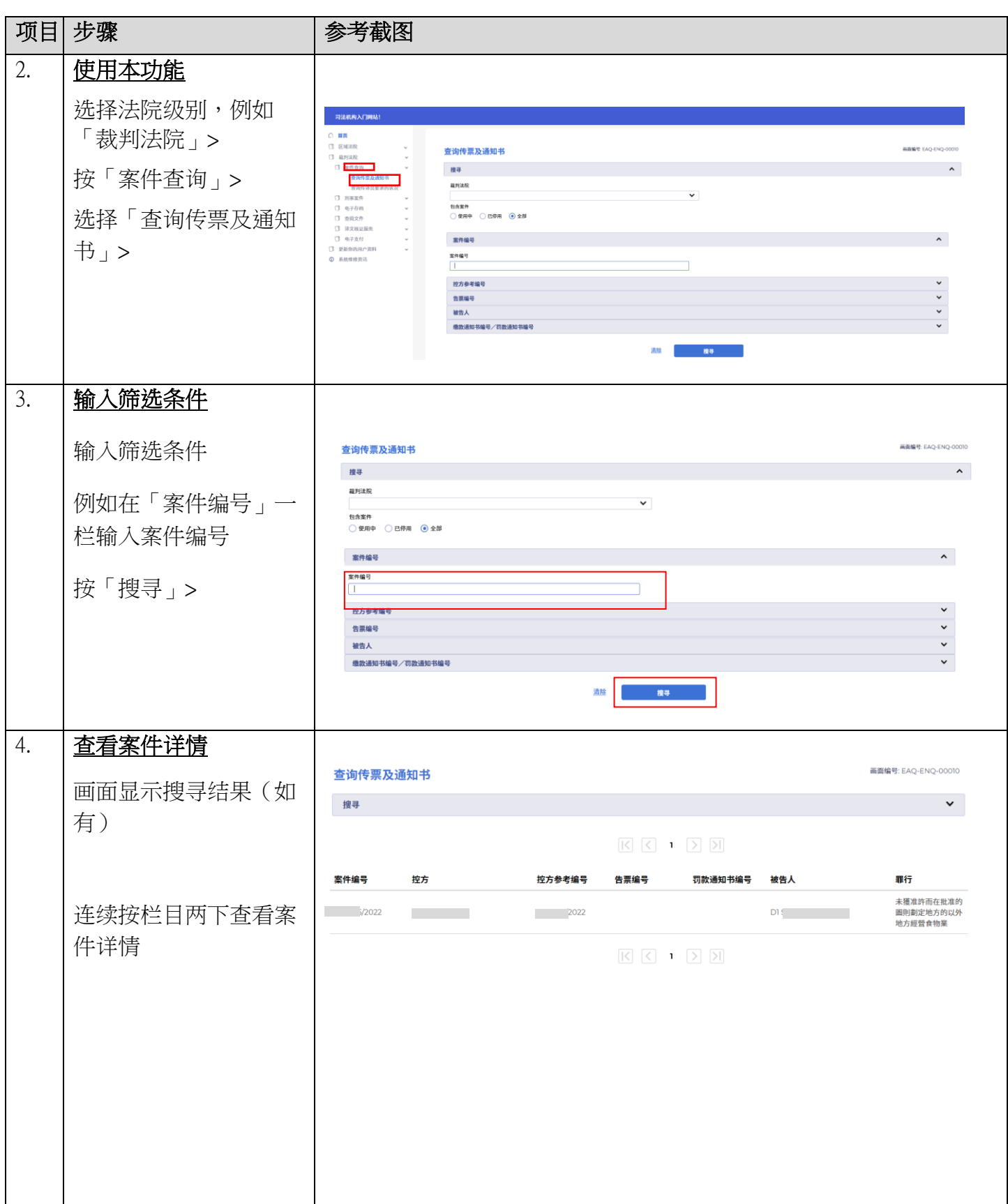

步骤指南 ——「查询传票及通知书」

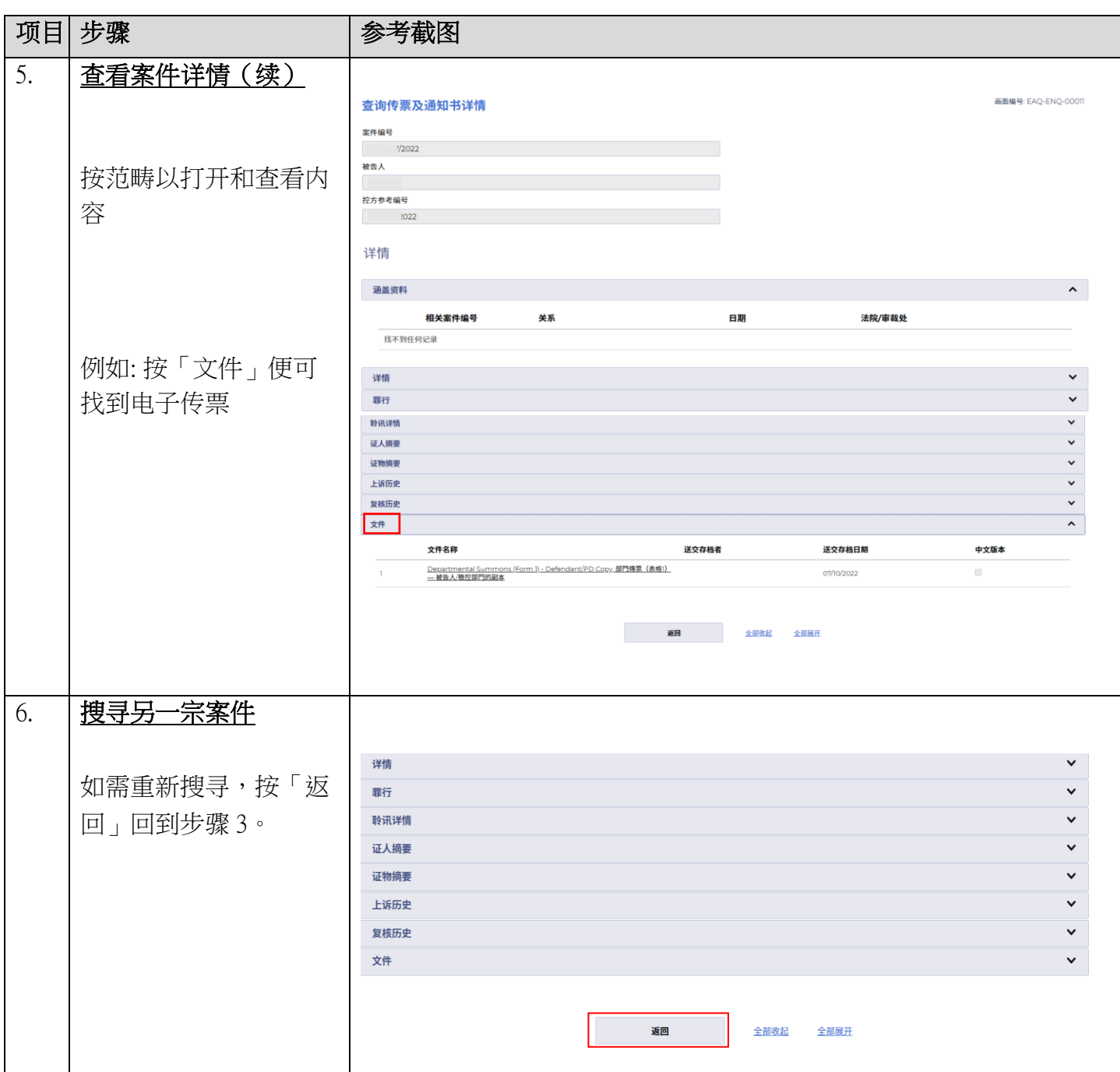